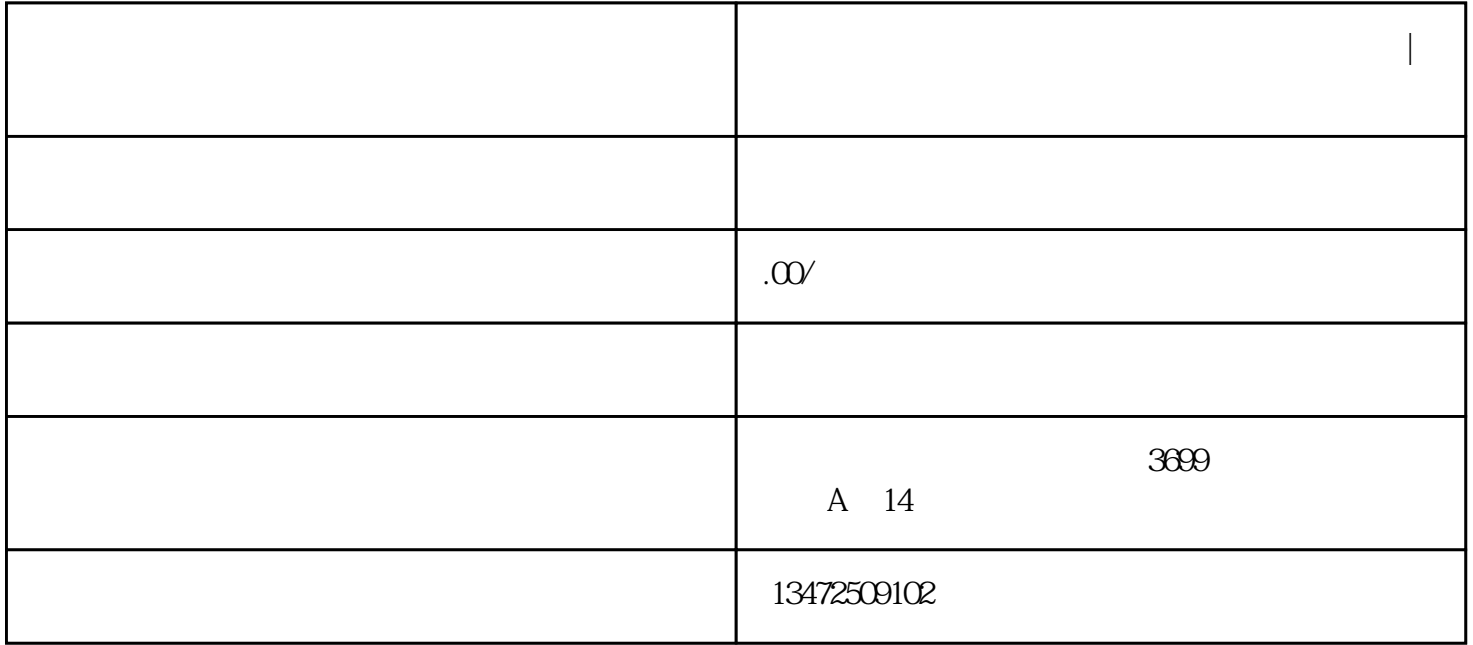

**加急办理上海第二类增值电信业务经营许可证|营业性网站办理什么资**

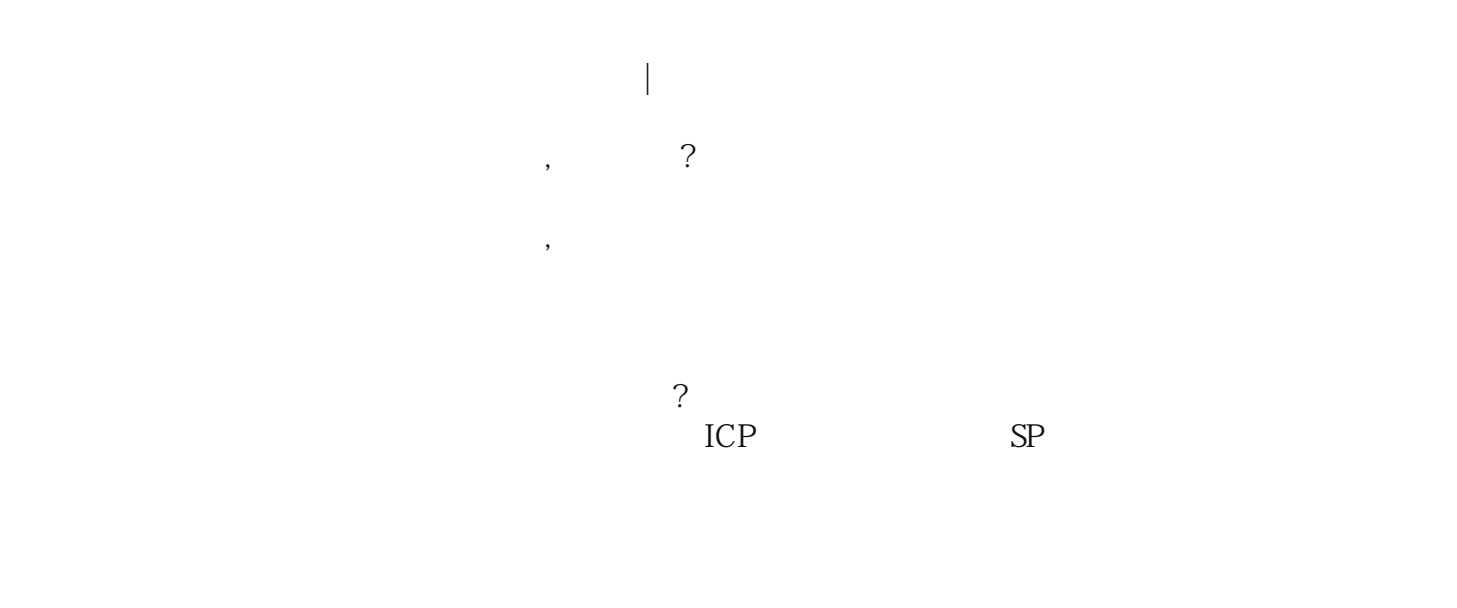

 $100 \qquad 100$